*Airport Distribution Models Formulas...* 1/12

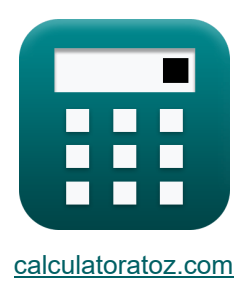

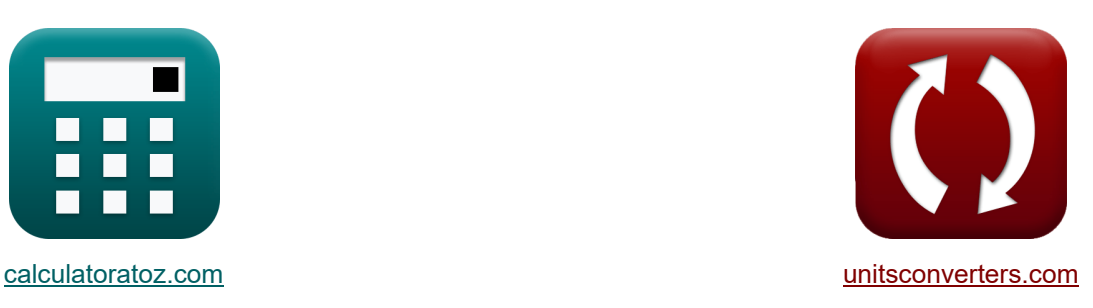

# **Modèles de distribution d'aéroport Formules**

[calculatrices](https://www.calculatoratoz.com/fr) ! Calculatrices ! Conversions !

Exemples!

Signet **[calculatoratoz.com](https://www.calculatoratoz.com/fr)**, **[unitsconverters.com](https://www.unitsconverters.com/fr)**

Couverture la plus large des calculatrices et croissantes - **30 000+ calculatrices !** Calculer avec une unité différente pour chaque variable - **Dans la conversion d'unité**

#### **intégrée !**

La plus large collection de mesures et d'unités - **250+ Mesures !**

N'hésitez pas à PARTAGER ce document avec vos amis !

*[Veuillez laisser vos commentaires ici...](https://docs.google.com/forms/d/e/1FAIpQLSf4b4wDgl-KBPJGChMJCxFlqrHvFdmw4Z8WHDP7MoWEdk8QOw/viewform?usp=pp_url&entry.1491156970=Mod%C3%A8les%20de%20distribution%20d%27a%C3%A9roport%20Formules)*

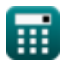

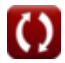

## **Liste de 21 Modèles de distribution d'aéroport Formules**

# **Modèles de distribution d'aéroport**

## **Modèles de distribution des trajets aériens**

**1) Constante de proportionnalité donnée aux déplacements des passagers aériens entre les villes**

$$
\kappa \mathbf{K}_{\text{o}} = \frac{\mathbf{T}_{ij} \cdot \mathbf{C}_{ij}^{\text{x}}}{\mathbf{T}_{j} \cdot \mathbf{T}_{i}}
$$
\n
$$
\exp \left( 1.501562 = \frac{5 \cdot (7.75)^{2}}{200 \cdot 10^{2}} \right)
$$

**2) Constante de proportionnalité pour de plus grandes distances de voyage en avion**

$$
\begin{aligned} \mathbf{f} \mathbf{x} \overline{\mathbf{K}}_{\text{o}} &= \frac{\mathbf{T}_{ij}}{\left(\mathbf{T}_{j} \cdot \mathbf{T}_{i}\right)^{\text{P}}}\n\end{aligned}
$$
\n
$$
\mathbf{e} \mathbf{x} \overline{\mathbf{1}.558631} = \frac{5}{\left(20 \cdot 10\right)^{0.22}}
$$

 $\frac{20 \cdot 10}{20}$ 

### **3) Coût du voyage entre i et j donné Voyage par avion Passagers entre les villes**

$$
\kappa \boxed{C_{ij} = \left(\frac{K_o \cdot T_j \cdot T_i}{T_{ij}}\right)^{\frac{1}{x}}}
$$
ex 7.745967 = 
$$
\left(\frac{1.5 \cdot 20 \cdot 10}{5}\right)^{\frac{1}{2}}
$$

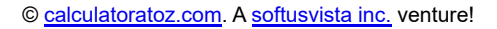

**[Ouvrir la calculatrice](https://www.calculatoratoz.com/fr/constant-of-proportionality-given-travel-by-air-passengers-between-cities-calculator/Calc-18539)** 

**[Ouvrir la calculatrice](https://www.calculatoratoz.com/fr/constant-of-proportionality-for-greater-air-trip-distances-calculator/Calc-18543)** 

*Airport Distribution Models Formulas...* 3/12

 $K_o \cdot P_i \cdot P_j$ 

 $\frac{1}{T_{ii}}$ 

 $\frac{1}{x}$ 

**4) Distance entre i et j donnée Déplacements aériens Passagers entre les villes i et j R.** 

**[Ouvrir la calculatrice](https://www.calculatoratoz.com/fr/distance-between-i-and-j-given-travel-by-air-passengers-between-cities-i-and-j-calculator/Calc-18532)** 

**[Ouvrir la calculatrice](https://www.calculatoratoz.com/fr/total-air-trips-generated-in-city-i-for-greater-air-trip-distances-calculator/Calc-18541)** 

$$
\boxed{\text{ex}}\, 16.97056 = \left(\frac{1.5 \cdot 60 \cdot 16}{5}\right)^{\frac{1}{2}}
$$

 $f{\bf x}\Big| {{\bf d}_{\rm ij}} = \Big($  -

**5) Nombre total de voyages aériens générés dans la ville i pour de plus grandes distances de voyage aérien**

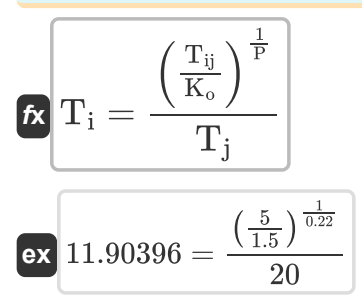

**6) Nombre total de voyages aériens générés dans la ville j pour de plus grandes distances de voyage aérien**

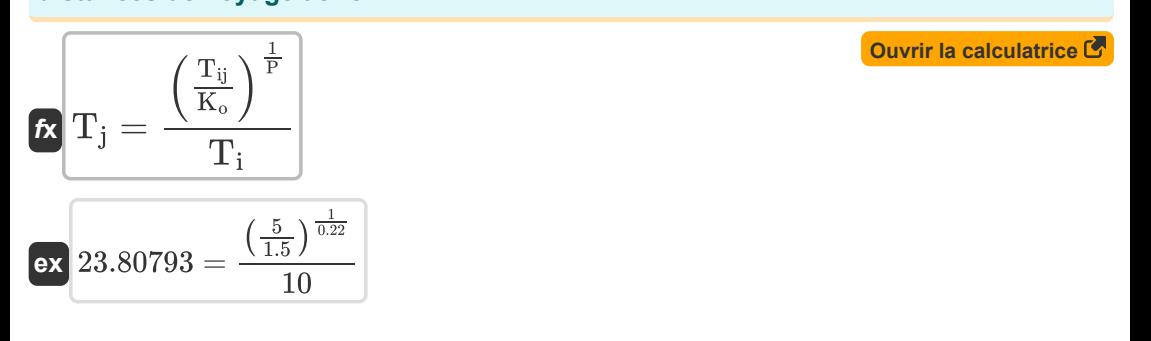

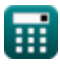

*Airport Distribution Models Formulas...* 4/12

 $1.5 \cdot 60$ 

**7) Population de la ville de destination compte tenu des déplacements des passagers aériens entre les villes** 

**[Ouvrir la calculatrice](https://www.calculatoratoz.com/fr/population-of-destination-city-given-travel-by-air-passengers-between-cities-calculator/Calc-18530)**  *f***x ex** 16.05556 = P<sup>j</sup> = Tij ⋅ (d x ij) K<sup>o</sup> ⋅ P<sup>i</sup> 5 ⋅ ((17) 2)

**8) Population de la ville d'origine compte tenu des déplacements des passagers aériens entre les villes**

$$
\begin{aligned} \mathbf{r}_i &= \frac{T_{ij} \cdot \left(d_{ij}^x\right)}{K_o \cdot P_j} \\\\ \mathbf{ex} & 60.20833 = \frac{5 \cdot \left(\left(17\right)^2\right)}{1.5 \cdot 16} \end{aligned}
$$

**9) Total des trajets aériens générés dans la ville i donnée Déplacements des passagers aériens entre les villes** 

$$
\mathbf{r}_i = \frac{T_{ij} \cdot C_{ij}^x}{K_o \cdot T_j}
$$
\n
$$
\mathbf{r}_i = \frac{1}{K_o \cdot T_j}
$$
\n
$$
\mathbf{r}_i = \frac{1}{K_o \cdot T_j}
$$
\n
$$
\mathbf{r}_i = \frac{1}{K_o \cdot T_j}
$$
\n
$$
\mathbf{r}_i = \frac{1}{K_o \cdot T_j}
$$

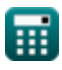

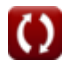

*Airport Distribution Models Formulas...* 5/12

**10) Total des trajets aériens générés dans la ville j donnée Déplacements des passagers aériens entre les villes** 

$$
\mathbf{r}_j = \frac{T_{ij} \cdot C_{ij}^x}{K_o \cdot T_i}
$$
\n
$$
\mathbf{r}_j = \frac{T_{ij} \cdot C_{ij}^x}{K_o \cdot T_i}
$$
\n
$$
\mathbf{r}_j = \frac{5 \cdot (7.75)^2}{1.5 \cdot 10}
$$
\nOur right-hand side is the following formula:

**11) Voyage en avion entre les villes i et j** 

$$
\begin{aligned} \mathbf{f} \mathbf{x} \boxed{\mathrm{T}_{ij} = \frac{\mathrm{K_o} \cdot \mathrm{P_i} \cdot \mathrm{P_j}}{\mathrm{d}_{ij}^{\mathrm{x}}}} \\ \mathbf{e} \mathbf{x} \boxed{4.982699 = \frac{1.5 \cdot 60 \cdot 16}{\left(17\right)^2}} \end{aligned}
$$

**12) Voyage en avion Passagers entre les villes i et j compte tenu du coût du voyage**

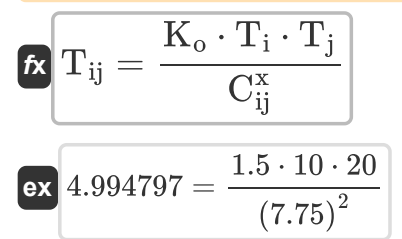

**[Ouvrir la calculatrice](https://www.calculatoratoz.com/fr/travel-by-air-passengers-between-cities-i-and-j-given-travel-cost-calculator/Calc-18535)** 

**[Ouvrir la calculatrice](https://www.calculatoratoz.com/fr/travel-by-air-passengers-between-cities-i-and-j-calculator/Calc-18398)** 

**13) Voyagez en avion entre les villes i et j pour obtenir de plus grandes distances de voyage en avion** 

$$
\mathbf{\overline{\kappa}}\boxed{\mathrm{T_{ij}}=\mathrm{K_o}\cdot\left(\mathrm{T_i}\cdot\mathrm{T_j}\right)^{\mathrm{P}}}
$$

$$
\overline{\mathsf{ex}} \, \overline{4.811914} = 1.5 \cdot \overline{(10 \cdot 20)}^{0.22}
$$

*Airport Distribution Models Formulas...* 6/12

## **Modèles de génération-distribution**

#### **14) Facteur à ajuster pour les effets quantiques compte tenu des voyages en avion entre i et j**

$$
\boldsymbol{t}\hspace{-1mm}=\hspace{-1mm}\left(\frac{F_{ij}}{P_i\cdot P_j}\right)-x-(\beta\cdot t)\hspace{-1mm}
$$

$$
\textbf{ex } 9.99 = \left(\frac{12000}{60 \cdot 16}\right) - 2 - (0.1 \cdot 5.1)
$$

**15) Indice de relation de paire de pays donné sur le trafic aérien entre les stations i et j** 

$$
\beta = \left(\begin{array}{c|c} \textbf{p}_{ij} & \textbf{Our\textit{ir la calculatrice}} & \textbf{p}_{ij} \\ \hline \textbf{a}_0 \cdot \left(\alpha \cdot \text{GNP}\right)^b = \{0\} \cdot \left(\alpha \cdot \text{GNP}\right)^C \cdot \left(\textbf{F}_e + \textbf{A} + \left(\frac{\textbf{B}}{\textbf{F}_e - \textbf{C}}\right)\right)\end{array}\right)^\frac{1}{d}
$$

$$
\left[\mathsf{ex}\right]
$$

$$
(a_0 \cdot (\alpha \cdot \text{GNP})^{\circ} = \{0\} \cdot (\alpha \cdot \text{GNP})^{\circ} \cdot (F_e + A + (\frac{E}{F_e - C}))\})
$$
\nex\n  
\n0.487892 = 
$$
\left(\frac{500}{10.5 \cdot (5.5 \cdot 460)^{0.01} \cdot (5.5 \cdot 460)^{0.2} \cdot (10.15 + 0.5 + (\frac{0.3}{10.15 - 0.2}))}\right)^{\frac{1}{0.21}}
$$
\n16) Population à i donné Trajets aériens entre i et j  
\n**Ex** 
$$
P_i = \frac{F_{ij}}{(x + (\beta \cdot t) + (Q_{ij})) \cdot P_j}
$$
\nex\n  
\n59.47661 = 
$$
\frac{12000}{(2 + (0.1 \cdot 5.1) + (10.1)) \cdot 16}
$$
\n  
\n**Ex** 
$$
= \frac{12000}{(2 + (0.1 \cdot 5.1) + (10.1)) \cdot 16}
$$
\n  
\n**Ex**

### **16) Population à i donné Trajets aériens entre i et j**

$$
(a_0 \cdot (\alpha \cdot \text{GNP})^{\circ} = \{0\} \cdot (\alpha \cdot \text{GNP})
$$
\n
$$
0.487892 = \left(\frac{5}{10.5 \cdot (5.5 \cdot 460)^{0.01} \cdot (5.5 \cdot 460)}\right)
$$
\n
$$
16) \text{ Population à i donné Trajets aériens entre i}
$$
\n
$$
f_{\mathbf{X}}\left[\text{P}_i = \frac{\text{F}_{ij}}{\left(\text{x} + (\beta \cdot \text{t}) + (\text{Q}_{ij})\right) \cdot \text{P}_j}\right]
$$
\n
$$
f_{\mathbf{X}}\left[\text{P}_i = \frac{12000}{\left(2 + (0.1 \cdot 5.1) + (10.1)\right) \cdot 16}\right]
$$
\n
$$
f_{\mathbf{X}}\left[\text{P}_i = \frac{12000}{\left(2 + (0.1 \cdot 5.1) + (10.1)\right) \cdot 16}\right]
$$
\n
$$
f_{\mathbf{X}}\left[\text{P}_i = \text{Q}_i\right]
$$
\n
$$
f_{\mathbf{X}}\left[\text{Q}_i = \text{Q}_i\right]
$$
\n
$$
f_{\mathbf{X}}\left[\text{Q}_i = \text{Q}_i\right]
$$
\n
$$
f_{\mathbf{X}}\left[\text{Q}_i = \text{Q}_i\right]
$$
\n
$$
f_{\mathbf{X}}\left[\text{Q}_i = \text{Q}_i\right]
$$
\n
$$
f_{\mathbf{X}}\left[\text{Q}_i = \text{Q}_i\right]
$$
\n
$$
f_{\mathbf{X}}\left[\text{Q}_i = \text{Q}_i\right]
$$
\n
$$
f_{\mathbf{X}}\left[\text{Q}_i = \text{Q}_i\right]
$$
\n
$$
f_{\mathbf{X}}\left[\text{Q}_i = \text{Q}_i\right]
$$
\n
$$
f_{\mathbf{X}}\left[\text{Q}_i = \text{Q}_i\right]
$$
\n
$$
f_{\mathbf{X}}\left[\text{Q}_i = \text{Q}_i\right]
$$
\n
$$
f_{\mathbf{X}}\left[\text{Q}_i = \text{Q}_i\right]
$$

**[Ouvrir la calculatrice](https://www.calculatoratoz.com/fr/population-at-i-given-air-trips-between-i-and-j-calculator/Calc-18835)** 

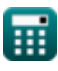

Airport Distribution Models Formulas...

**17) Population à l'origine ayant effectué des voyages en avion au cours de l'année y à des fins déclarées dans la catégorie Loisirs** 

$$
\begin{aligned} \mathbf{f} \mathbf{x} \left[ \mathbf{P_i} = \frac{\text{II}}{\text{a} + \left( \text{b} \cdot \mathbf{f_{yl}} \right) \cdot \left( \frac{1}{1 + \left( \text{K} \cdot \left( \frac{\text{F}}{\text{I}} \right)^q \right)} \right)} \right] \\ \mathbf{ex} \ 60.2092 = \frac{325}{0.6 + (0.8 \cdot 6) \cdot \left( \frac{1}{1 + \left( 0.98 \cdot \left( \frac{32}{68} \right)^{10.2} \right)} \right)} \end{aligned}
$$

**[Ouvrir la calculatrice](https://www.calculatoratoz.com/fr/population-at-origin-given-air-trips-in-year-y-for-stated-purpose-under-leisure-category-calculator/Calc-19036)** 

**[Ouvrir la calculatrice](https://www.calculatoratoz.com/fr/income-for-leisure-given-air-trips-for-stated-purpose-under-leisure-category-calculator/Calc-19037)** 

**18) Revenu pour les loisirs compte tenu des voyages en avion à des fins déclarées dans la catégorie des loisirs**

$$
\bm{f_{yl}} = \frac{\left(\frac{\Pi}{P_i}\right) - a}{b \cdot \left(\frac{1}{1 + \left(K \cdot \left(\frac{\Gamma}{I}\right)^q\right)}\right)}
$$
\n
$$
\bm{f_{yl}} = \frac{b \cdot \left(\frac{1}{1 + \left(K \cdot \left(\frac{\Gamma}{I}\right)^q\right)}\right)}{0.8 \cdot \left(\frac{325}{1 + \left(0.98 \cdot \left(\frac{32}{68}\right)^{10.2}\right)}\right)}
$$

#### **19) Temps en années donné Voyages en avion entre i et j**

$$
\text{Ex}\,t=\frac{\left(\frac{F_{ij}}{P_i\cdot P_j}\right)-x-Q_{ij}}{\beta}
$$
ex
$$
4=\frac{\left(\frac{12000}{60\cdot 16}\right)-2-10.1}{0.1}
$$

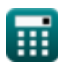

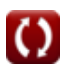

Airport Distribution Models Formulas...<br>
8/12

20) Voyages aériens entre i et j (3)  
\n21 
$$
F_{ij} = (P_i \cdot P_j) \cdot (x + (\beta \cdot t) + (Q_{ij}))
$$
  
\n22  $12105.6 = (60 \cdot 16) \cdot (2 + (0.1 \cdot 5.1) + (10.1))$   
\n21) Voyages en avion au cours de l'année y à des fins déclarées dans la catégorie  
\nLoisirs (3)  
\n $H = P_i \cdot \left( a + (b \cdot f_{yl}) \cdot \left( \frac{1}{1 + (K \cdot (\frac{P}{1})^q)} \right) \right)$   
\n23  $3.8708 = 60 \cdot \left( 0.6 + (0.8 \cdot 6) \cdot \left( \frac{1}{1 + (0.98 \cdot (\frac{32}{68})^{10.2})} \right) \right)$   
\n24  $323.8708 = 60 \cdot \left( 0.6 + (0.8 \cdot 6) \cdot \left( \frac{1}{1 + (0.98 \cdot (\frac{32}{68})^{10.2})} \right) \right)$ 

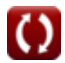

# **Variables utilisées**

- **a** Contant de régression a
- **A** Constante d'échelle monétaire a
- **a<sup>0</sup>** Coefficient de régression a
- **b** Contant de régression b
- **B** Constante d'échelle monétaire b
- **b<sup>0</sup>** Coefficient de régression b
- **C** Constante d'échelle monétaire c
- **Cij** Coût du voyage entre les villes
- **d** Coefficient de régression d
- **dij** Distance entre les villes
- **F** Moyenne Total Effective Juste
- **F<sup>e</sup>** Tarif économique
- **Fij** Trajets aériens entre i et j
- **fyl** Revenu
- **GNP** Produit national brut réel
- **I** Revenu moyen des ménages
- **II** Voyages aériens au cours de l'année y dans le but déclaré
- **K** Saturation de route de surface de réflexion constante
- **K<sup>o</sup>** Constante de proportionnalité
- **P** Paramètre calibré
- **P<sup>i</sup>** Population d'origine Ville
- **Pij** Passagers aériens entre les villes i et j
- **P<sup>j</sup>** Population de la ville de destination
- **q** Constante q
- **Qij** Facteur à ajuster pour les effets quantiques
- **t** Nombre d'années

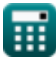

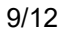

*Airport Distribution Models Formulas...* 10/12

- **T<sup>i</sup>** Total des trajets aériens générés dans la ville i
- **Tij** Voyager par les passagers aériens entre les villes i et j
- **T<sup>j</sup>** Total des trajets aériens générés dans la ville j
- **x** Constante calibrée
- **α** Station Part du PNB
- **β** Indice de relation de paire de pays

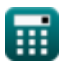

# **Constantes, Fonctions, Mesures utilisées**

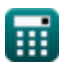

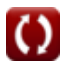

*Airport Distribution Models Formulas...* 12/12

## **Vérifier d'autres listes de formules**

- **Estimation de la longueur de piste des Méthodes de prévision d'aéroport aéronefs Formules Formules**
- **Formules**
- **Modèles de distribution d'aéroport Cas de décollage sans moteur sous estimation de la longueur de piste Formules**

N'hésitez pas à PARTAGER ce document avec vos amis !

### **PDF Disponible en**

[English](https://www.calculatoratoz.com/PDF/Nodes/10180/Airport-distribution-models-Formulas_en.PDF) [Spanish](https://www.calculatoratoz.com/PDF/Nodes/10180/Airport-distribution-models-Formulas_es.PDF) [French](https://www.calculatoratoz.com/PDF/Nodes/10180/Airport-distribution-models-Formulas_fr.PDF) [German](https://www.calculatoratoz.com/PDF/Nodes/10180/Airport-distribution-models-Formulas_de.PDF) [Russian](https://www.calculatoratoz.com/PDF/Nodes/10180/Airport-distribution-models-Formulas_ru.PDF) [Italian](https://www.calculatoratoz.com/PDF/Nodes/10180/Airport-distribution-models-Formulas_it.PDF) [Portuguese](https://www.calculatoratoz.com/PDF/Nodes/10180/Airport-distribution-models-Formulas_pt.PDF) [Polish](https://www.calculatoratoz.com/PDF/Nodes/10180/Airport-distribution-models-Formulas_pl.PDF) [Dutch](https://www.calculatoratoz.com/PDF/Nodes/10180/Airport-distribution-models-Formulas_nl.PDF)

*11/29/2023 | 4:59:27 AM UTC [Veuillez laisser vos commentaires ici...](https://docs.google.com/forms/d/e/1FAIpQLSf4b4wDgl-KBPJGChMJCxFlqrHvFdmw4Z8WHDP7MoWEdk8QOw/viewform?usp=pp_url&entry.1491156970=Mod%C3%A8les%20de%20distribution%20d%27a%C3%A9roport%20Formules)*

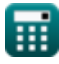

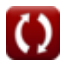